Subject: Re: Slight problems with RichTextView Posted by [mirek](https://www.ultimatepp.org/forums/index.php?t=usrinfo&id=3) on Wed, 13 Oct 2010 17:56:43 GMT [View Forum Message](https://www.ultimatepp.org/forums/index.php?t=rview&th=5563&goto=29273#msg_29273) <> [Reply to Message](https://www.ultimatepp.org/forums/index.php?t=post&reply_to=29273)

You can also use

Zoom GetRichTextStdScreenZoom();

as zooming factor here...

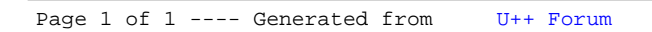